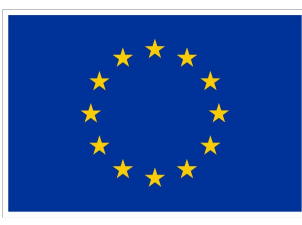

## **Funded by** the European Union

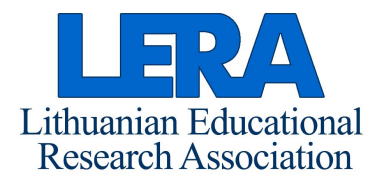

## **Inquiry-based learning (IBL) project**  *Sustainable watering of plants* **implementation report** (in Lithuanian)

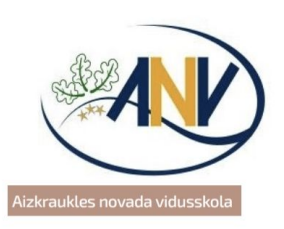

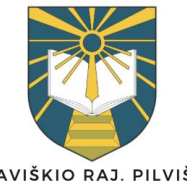

VILKAVIŠKIO RAJ. PILVIŠKIŲ "SANTAKOS" **GIMNAZIJA** 

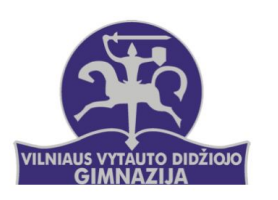

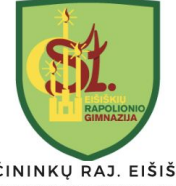

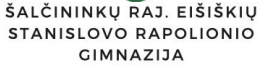

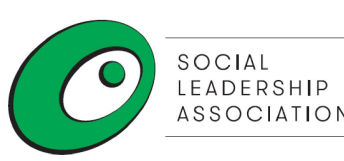

## **Part I. IBL project metadata**

- 1. IBL project theme // Sustainable watering of plants
- 2. Teacher's Name Surname, School // Donatas Zdanavičius, Vilkaviškio Pilviškių "Santakos" gymnazium
- 3. IBL integrated subjects (domain) // Math, information technology, engineering, biology
- 4. IBL project's goals // Create a device with a microbit for data collection. Increase the efficiency of water use in the gymnasium (Global Goals 6.4)
- 5. Kind of inquiry method(s) // 5E model, Inquiry learning cycle.
- 6. IBL project common duration // 12 weeks
- 7. Form of education  $-$  // informal
- 8. Participated class(es), number of students // I-II, 5 students
- 9. What number of social risk, special needs, gifted students participated?? // NA

## **Shared for international teachers community GO-LAB – ecosystem**

Multi subject Inquiry Learning Space (ILS) for STEM learning online: https://www.golabz.eu/ils/g%C4%97li%C5%B3-laistymas

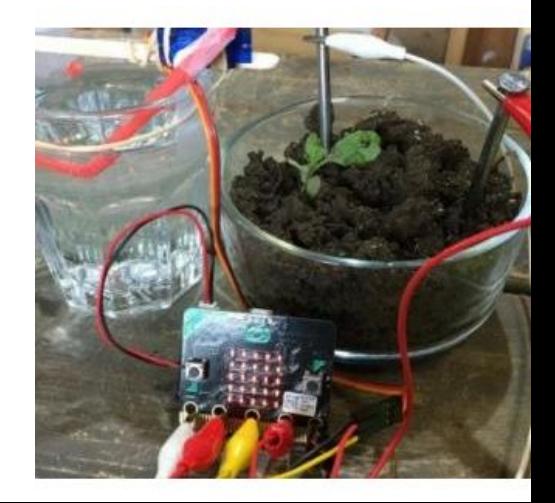

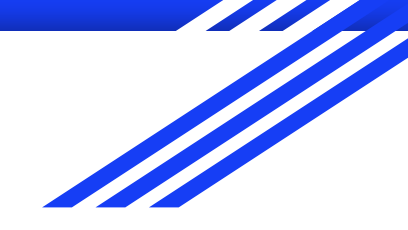

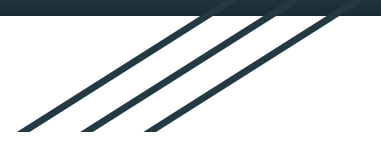

## Tvarus gėlių laistymas. Microbit'ų panaudojimas tvariam augalų laistymui.

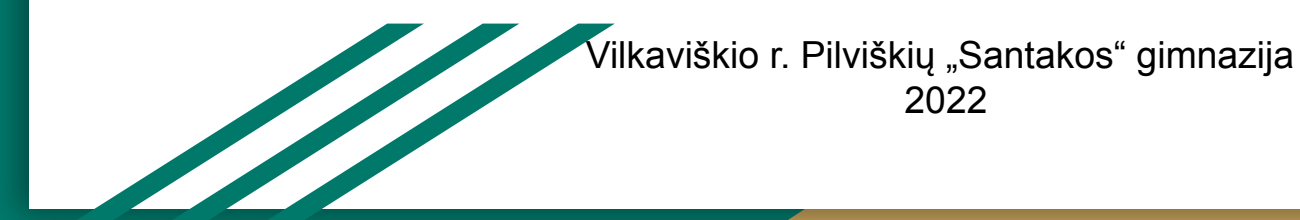

## Mokiniai

- Gabrielė Vilkaitytė Ib
- Ugne Žitkauskaitė Ib
- Marius Draugelis IIa
- Dominykas Jasevičius IIa
- Karolina Skladaitytė IIa

## Mokytojas

● Donatas Zdanavičius

## Tyrimo hipotezė

● Gėlės nėra laistomos efektyviausiu ar labiausiai vandenį taupančiu būdu. Gėlės yra laistomos per daug arba per mažai, ir tai kenkia gėlėms bei švaisto gėlą vandenį.

## Tikslas

**● Padidinti vandens naudojimo efektyvumą gimnazijoje.** 

### MTP uždaviniai

- Sukurti aparatą, kuris nustatys žemės drėgnumą gėlių vazonuose ir šiuos duomenis išvestų ThingSpeak " loT analizės platformoje debesyje.
- Sukurti aparatą, kuris efektyviai laistys augalą atsižvelgiant į gautus duomenis, tiesioginius gėlės žemės būsenos parametrus.
- Pagilinti Micro:bit programavimo, elektronikos, inžinerijos, duomenų rinkimo ir analizės žinias.
- Išmokti naudoti 3D spausdintuvą, lazerines pjovimo graviravimo stakles, litavimo stotelę.

#### Naudotos priemonės ir įranga:

BBC Micro:bit mikrovaldiklis, maketavimo plokštė, IoT praplėtimo plokštė su wifi moduliu [https://www.elecfreaks.com/learn-en/microbitKit/iot\\_kit/iot\\_bit.html,](https://www.elecfreaks.com/learn-en/microbitKit/iot_kit/iot_bit.html) jungiamieji laidai, vinys (laistymo aparatui), kompiuteriai, lazerio pjovimo graviravimo staklės [https://www.anodas.lt/sl460-dsp-60w-lazerines-graviravimo-pjovimo-stakles,](https://www.anodas.lt/sl460-dsp-60w-lazerines-graviravimo-pjovimo-stakles) litavimo stotelė [https://www.anodas.lt/litavimo-stotele-2in1-yihua-898bd-su-karstu-oru-700w?s](https://www.anodas.lt/litavimo-stotele-2in1-yihua-898bd-su-karstu-oru-700w?search=litavimo%20stotel%C4%97%20Yihua) [earch=litavimo%20stotel%C4%97%20Yihua](https://www.anodas.lt/litavimo-stotele-2in1-yihua-898bd-su-karstu-oru-700w?search=litavimo%20stotel%C4%97%20Yihua) , Fritzing – CAD programinė įranga, Dėžučių generatorius – įrenginio korpuso gamybai <https://www.festi.info/boxes.py/>,

ThingSpeak IoT – duomenų rinkimui <https://thingspeak.com/>

### Kūrimo etapai

- Planavimas (ABC Learning design)
- Žemės drėgmės nustatymas, naudojant varžą tarp dviejų laidininkų, skiriamų dirvožemio.
- Duomenų rinkimas bei jų siuntimas į duomenų bazę
- Drėgmės nustatymo sistemos testavimas.
- Laistymo sistema
- Laistymo sistemos testavimas
- Apibendrinimas ir išvados

## Planavimas

Visas projektas planuotas pagal 5E tyrinėjimo modelį įsitraukimo, naršymo/tyrimo, paaiškinimo, detalizavimo/išplėtimo ir vertinimo/įsivertinimo etapais.

#### **Tvarus augalų laistymas (Vilkaviškio r. Pilviškių "Santakos" gimnazija Donatas Zdanavičius**

*(Padidinti vandens naudojimo efektyvumą gimnazijoje)*

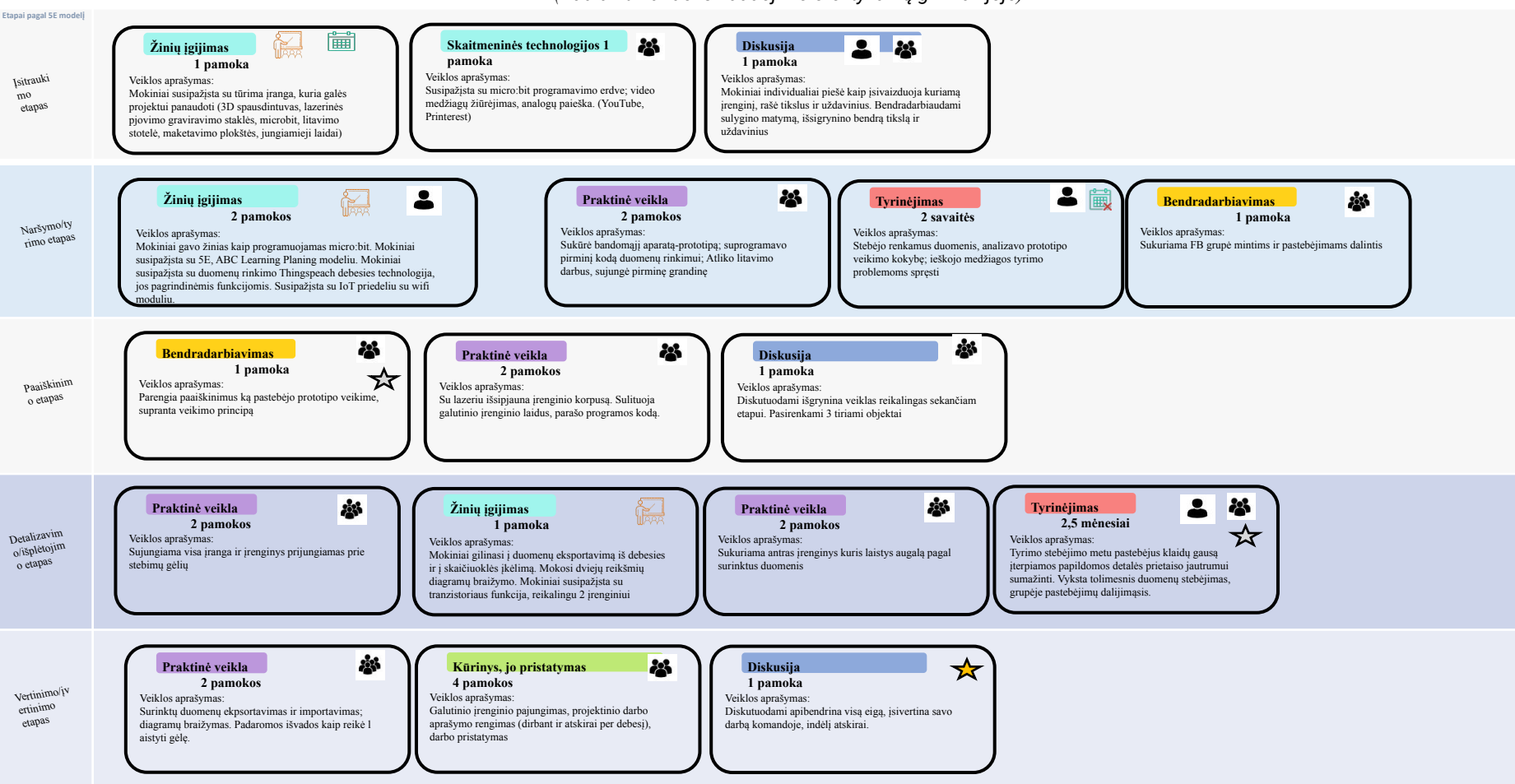

ABC (Activity Based Curriculum) Learning Design

## Žemės drėgmės nustatymas. Prototipas.

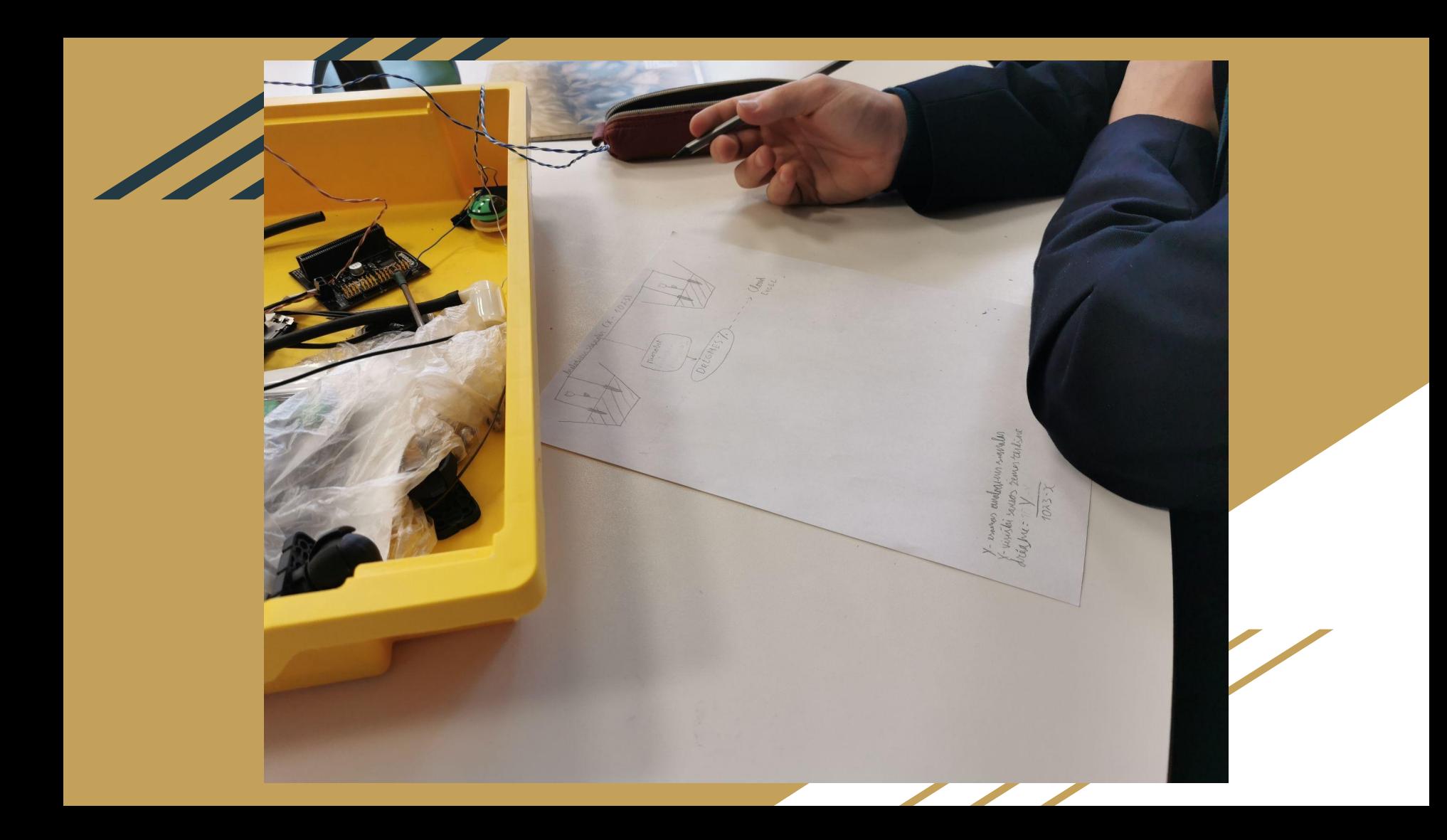

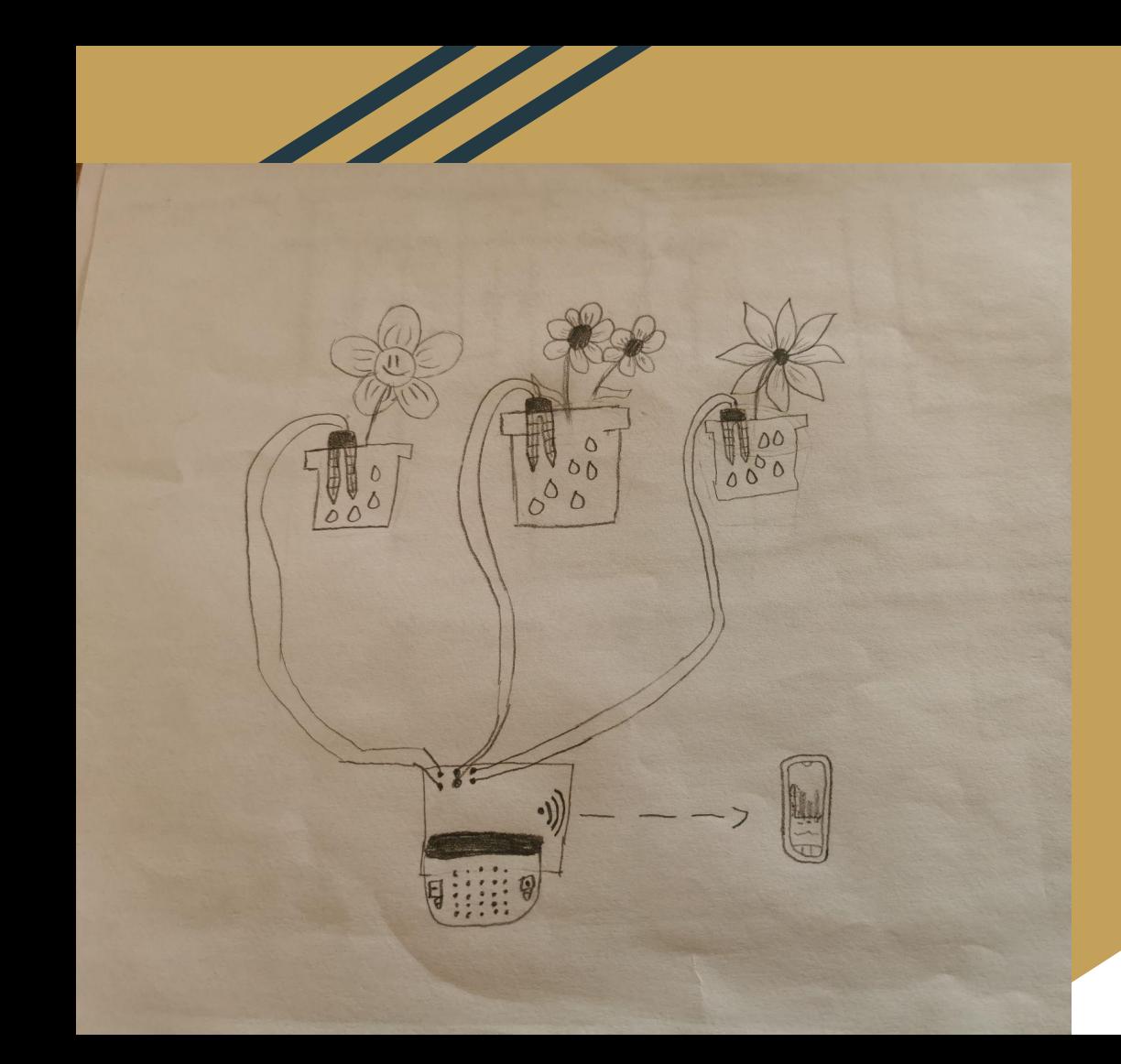

Pirmame (įsitraukimo) etape mes (mokiniai) susipažinome su įranga, įsivaizdavome kaip sukurti efektyvų drėgmės rinkimo aparatą ir tai pavaizdavome popieriuje, įsivaizduoti ir nupiešti aparatą buvo linksma.

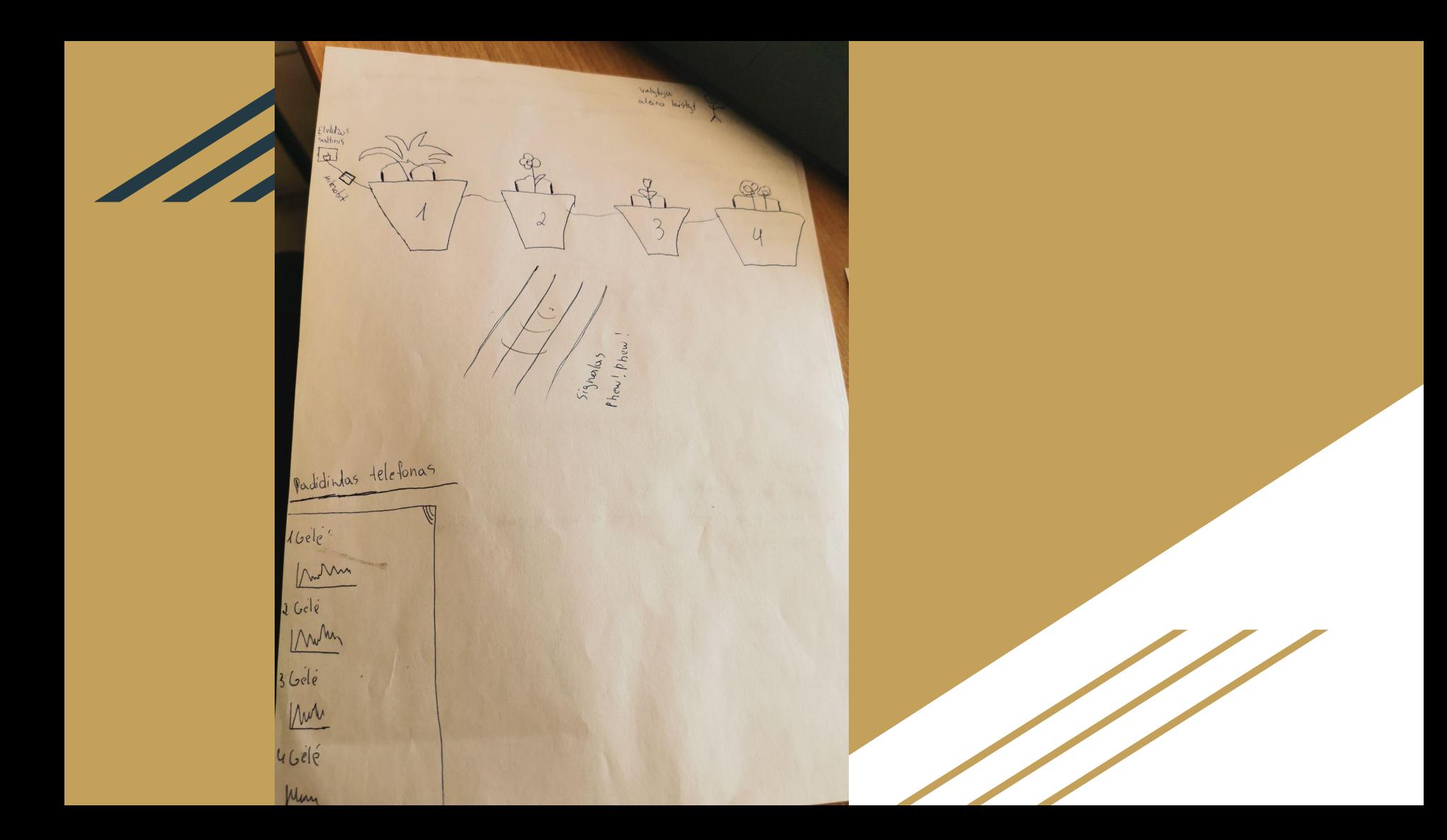

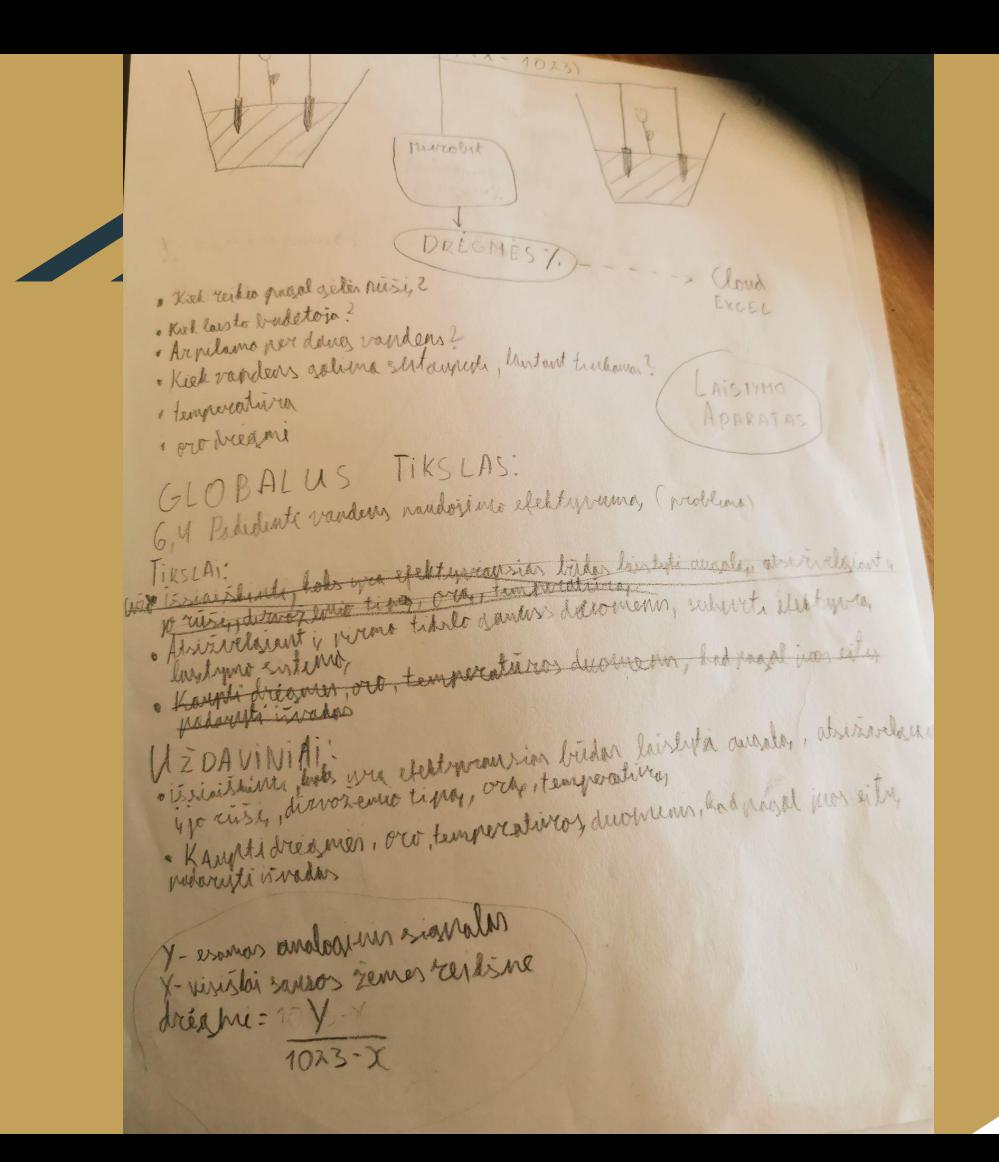

Vėliau, bet tą pačią dieną išsikėlėme tikslus ir uždavinius, diskutavome ir priėjome prie pagrindinio plano. Nusprendėme sukurti aparatą, kuris matuotų drėgmė gėlių vazonuose ir esant reikiamybei palaistytų gėles.

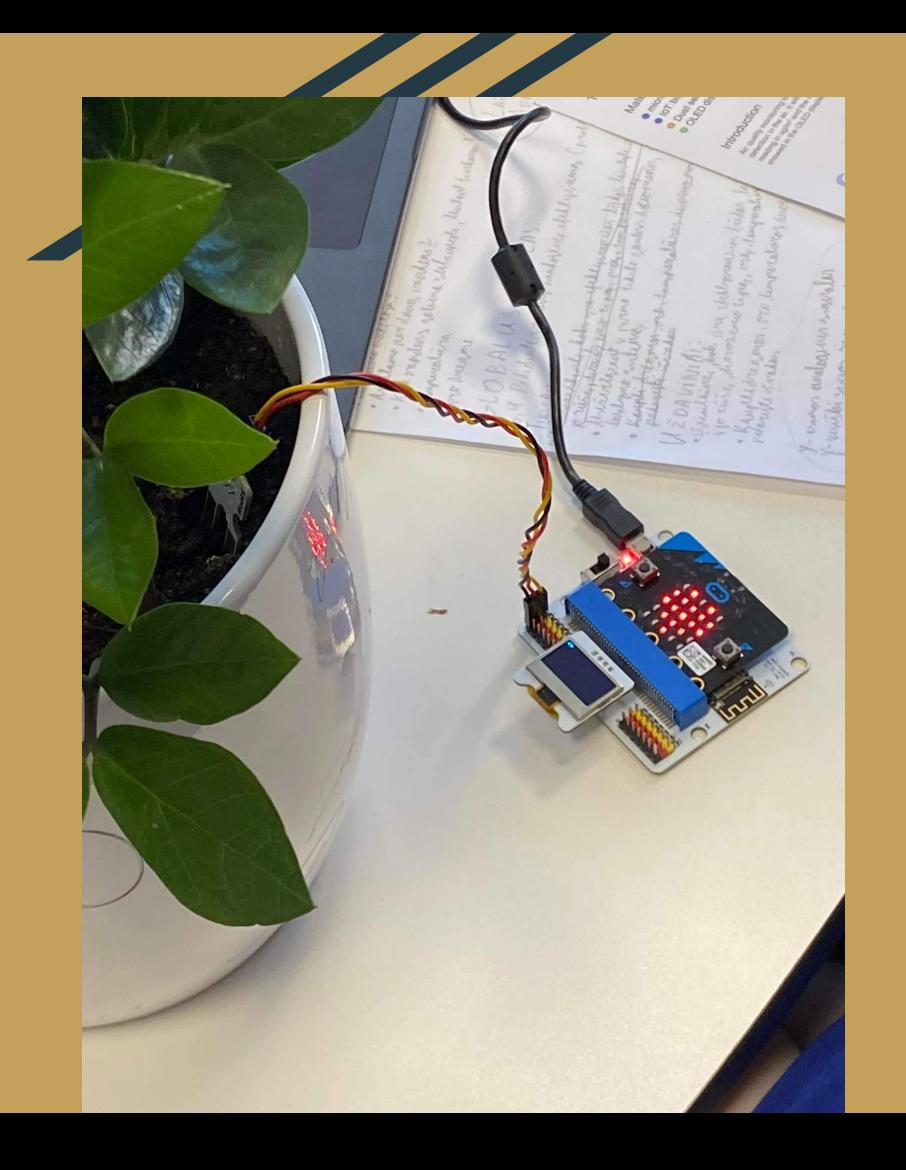

Antrame (naršymo/tyrimo) etape mes (mokiniai) ieškojome informacijos kaip laistomos gėlės, eksperimentavome su įranga, bandėme sukurti aparatą panašų į tą, kurį įsivaizdavome. Taip pat programavome micro:bit mikrovaldiklį, o vėliau išbandėme suprogramuoto micro:bit mikrovaldiklio funkcijas. Išsiaiškinę, kad viskas veikia, sujungėme laidus, turimą įrangą ir sukūrėme drėgmės rinkimo aparatą vienai gėlei.

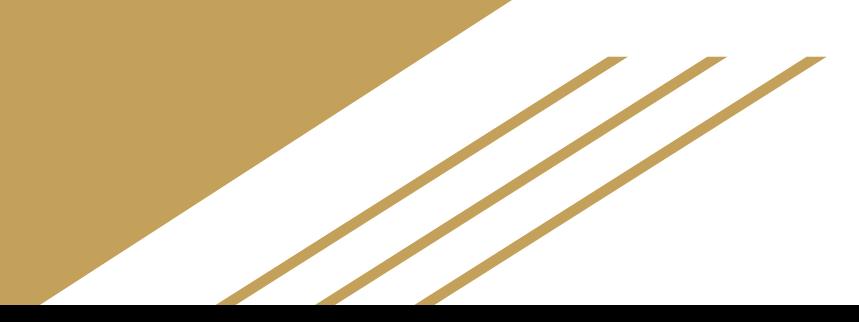

# Duomenų rinkimas

Trečiajame (paaiškinimo) etape mes aptarėme rezultatus, kuriuos stebėjome porą savaičių, pamatėme, kas galbūt ne taip ir ištaisėme klaidas. Išsirinkome tris gėles, iš kurių bus siunčiami rezultatai ir pagal, kuriuos nuspręsime projekto sėkmę, padarysime išvadas.

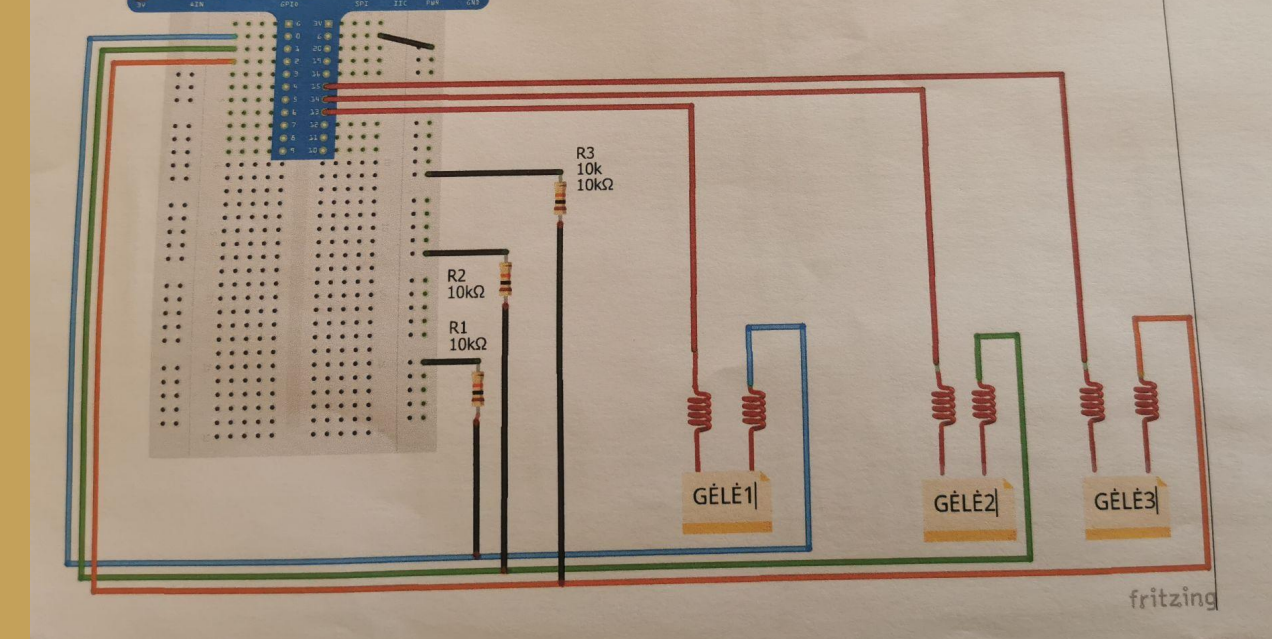

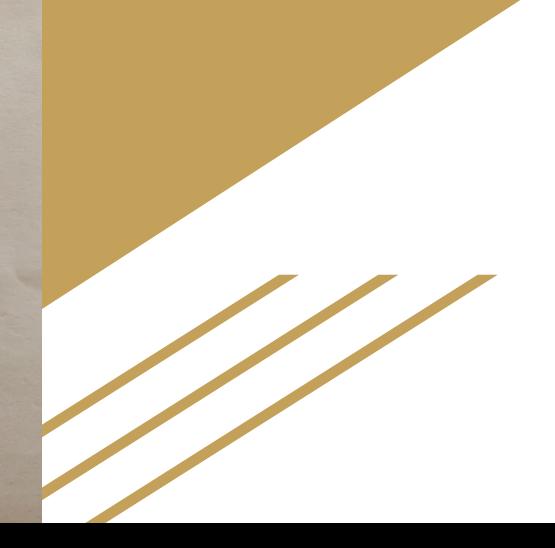

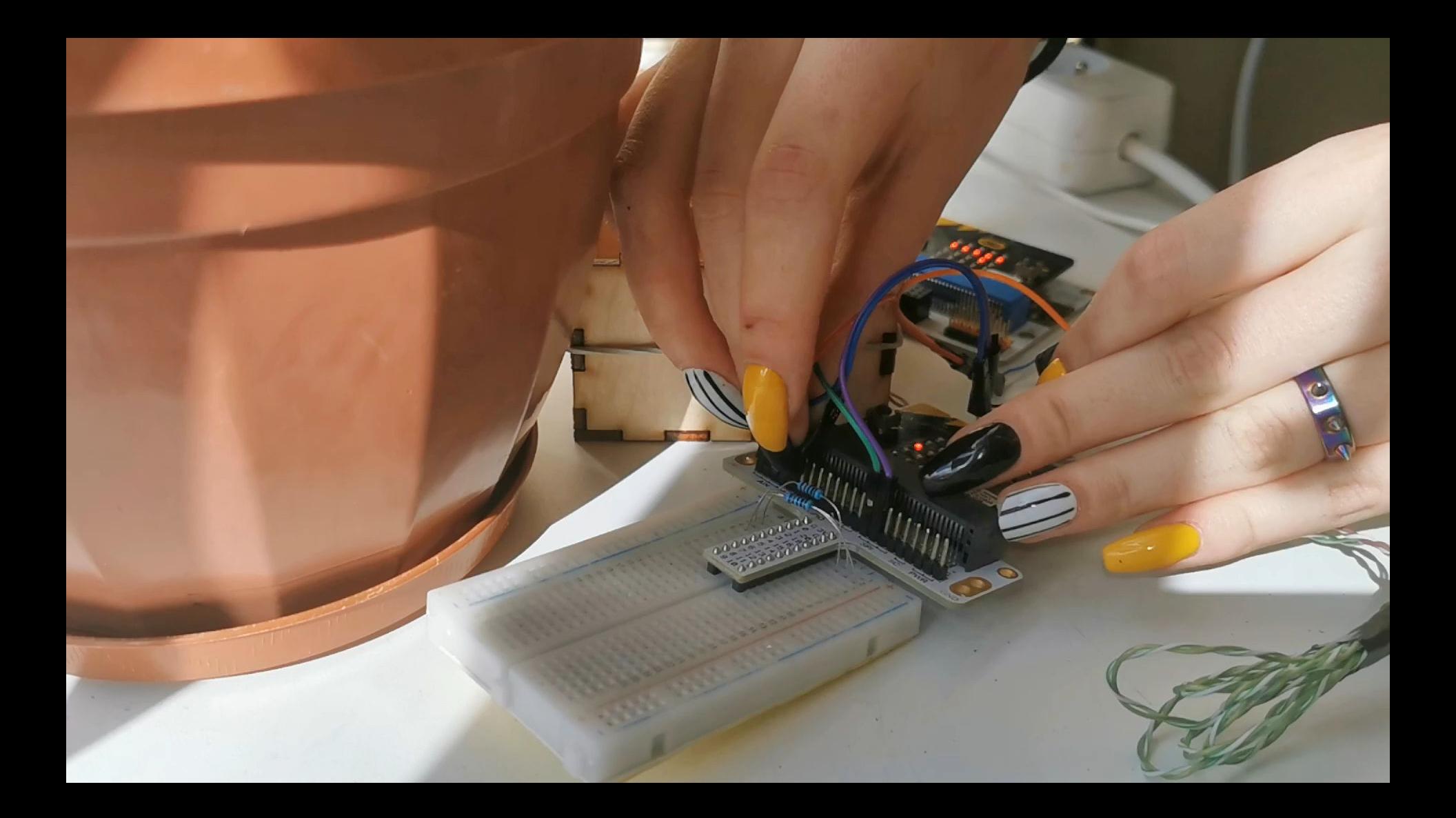

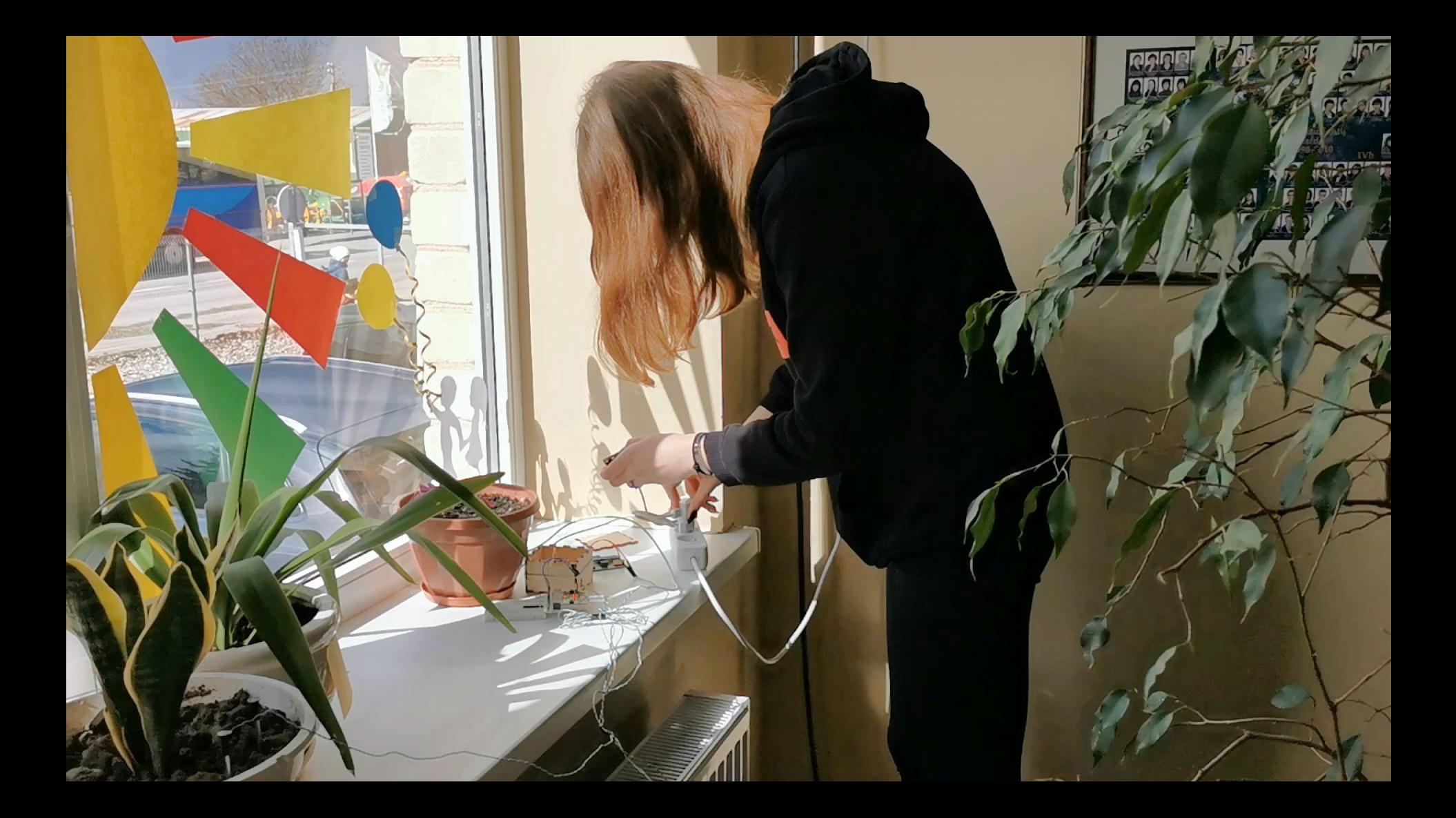

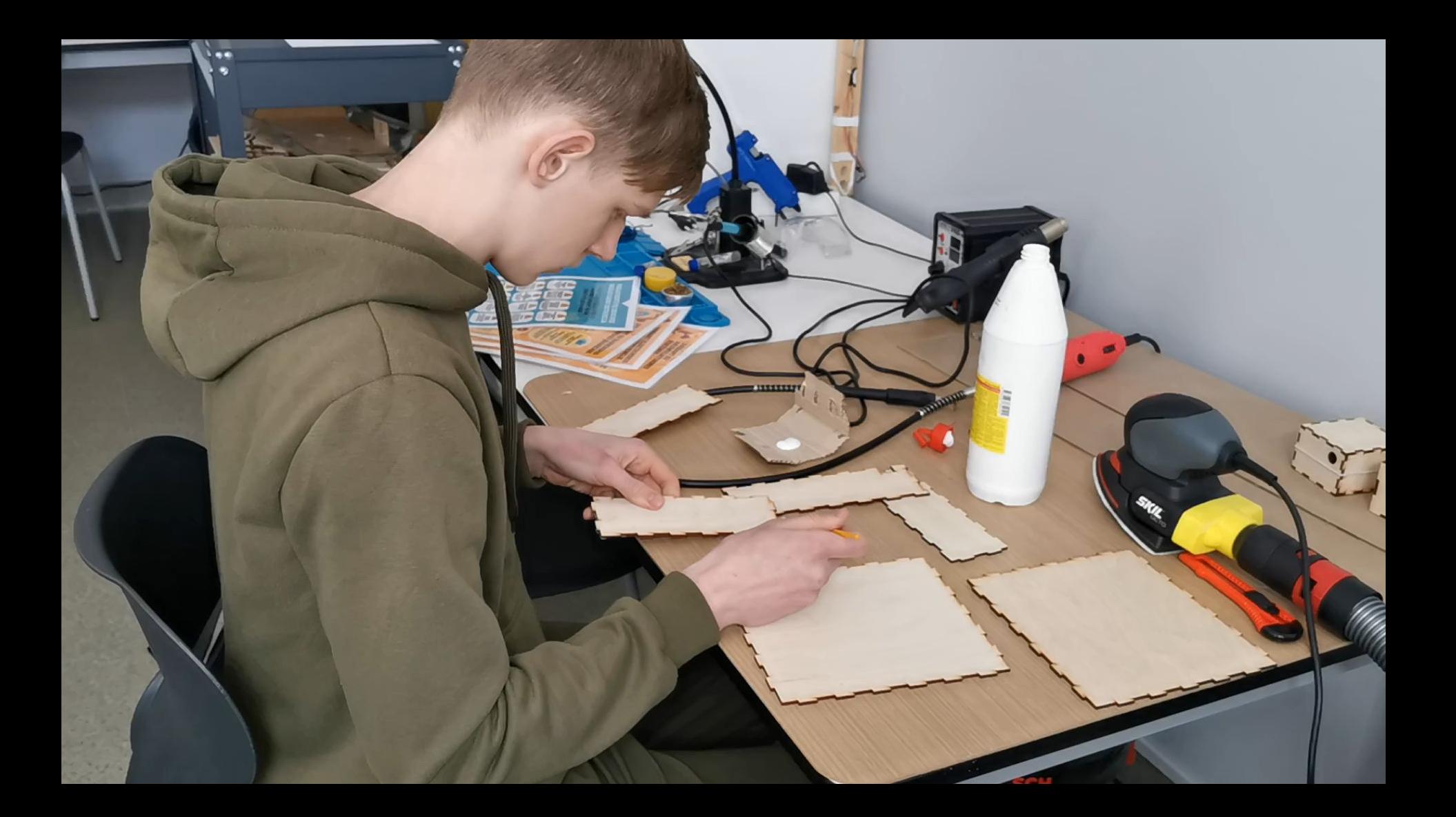

## [duomenys-diagramos-rezultatai.xlsx](http://duomnys-diagramos-rezultatai.xlsx)

Ketvirtame (detalizavimo/išplėtimo) etape mes savo sukonstruotą įrenginį įsmeigėme į tris gėlių vazonus ir siunčiamus duomenis rinkome debesyje. Pastebėję netikslumų, veikimo principus tobulinome. Stebėjome besikeičiančias diagramas. Tada sukūrėme laistymo įrenginį ir jutome, kad artėjame tikslo link.

# Laistymo sistema

Vandens naudojimo efektyvumui gerinti, sukurtas laistymo įrenginys, prijungtas prie to paties mikrovaldiklio. Laistymo aparatas atsižvelgia į realiu laiku renkamus drėgmės duomenis, ir naudodamas didelės talpos vandens indą, vandens pompa išlieja tam tikrą kiekį vandens į vazoną.

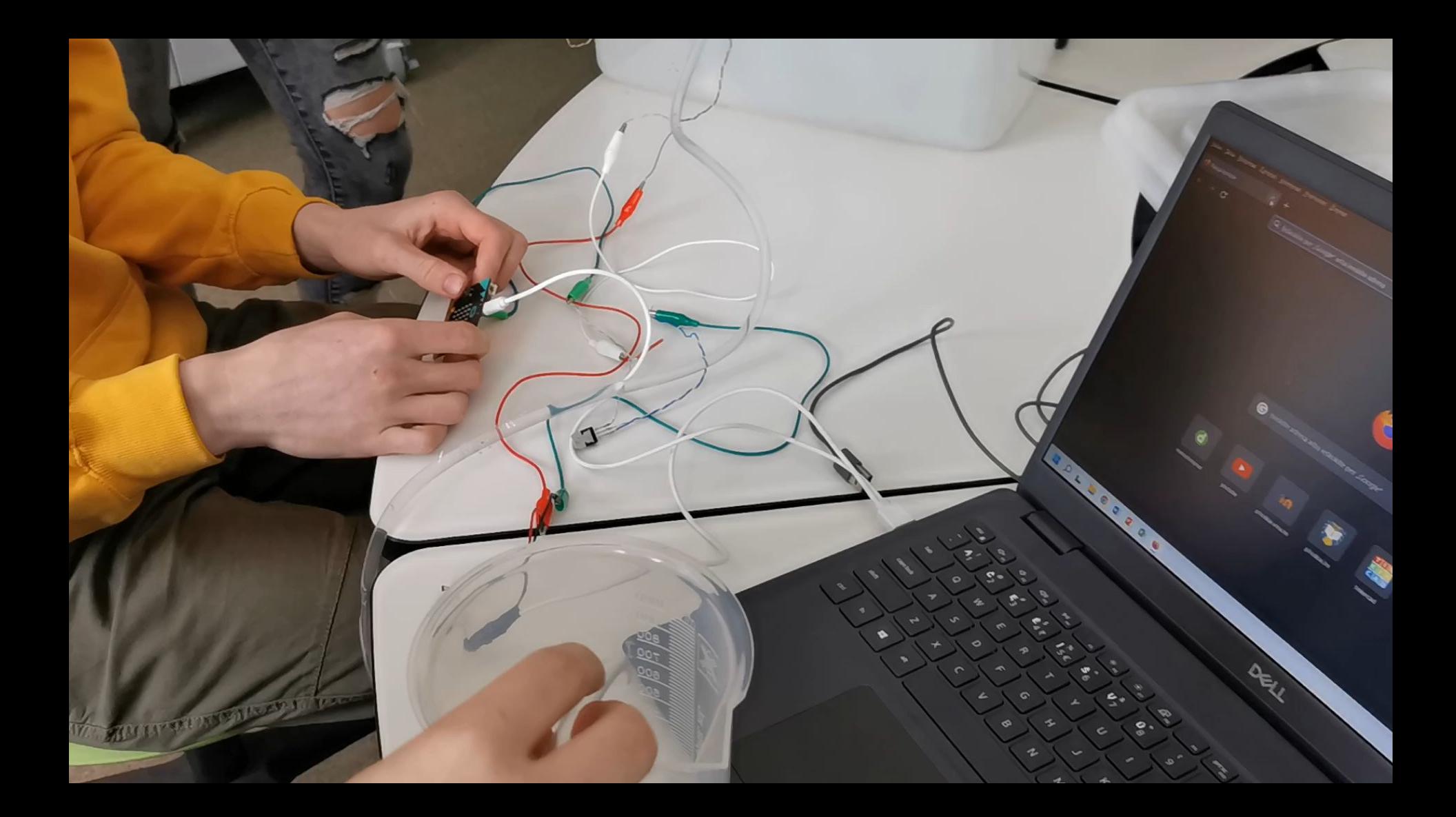

Penktame (vertinimo/ įsivertinimo) etape mes džiaugėmės rezultatais ir apibendrinome juos. Prisiminėme darbo eigą, pradžioje iškeltus tikslus ir uždavinius, analizavome ką naujo išmokome ir sužinojome, padarėme išvadas, įsivertinome savo darbą, naujai įgytas žinias.

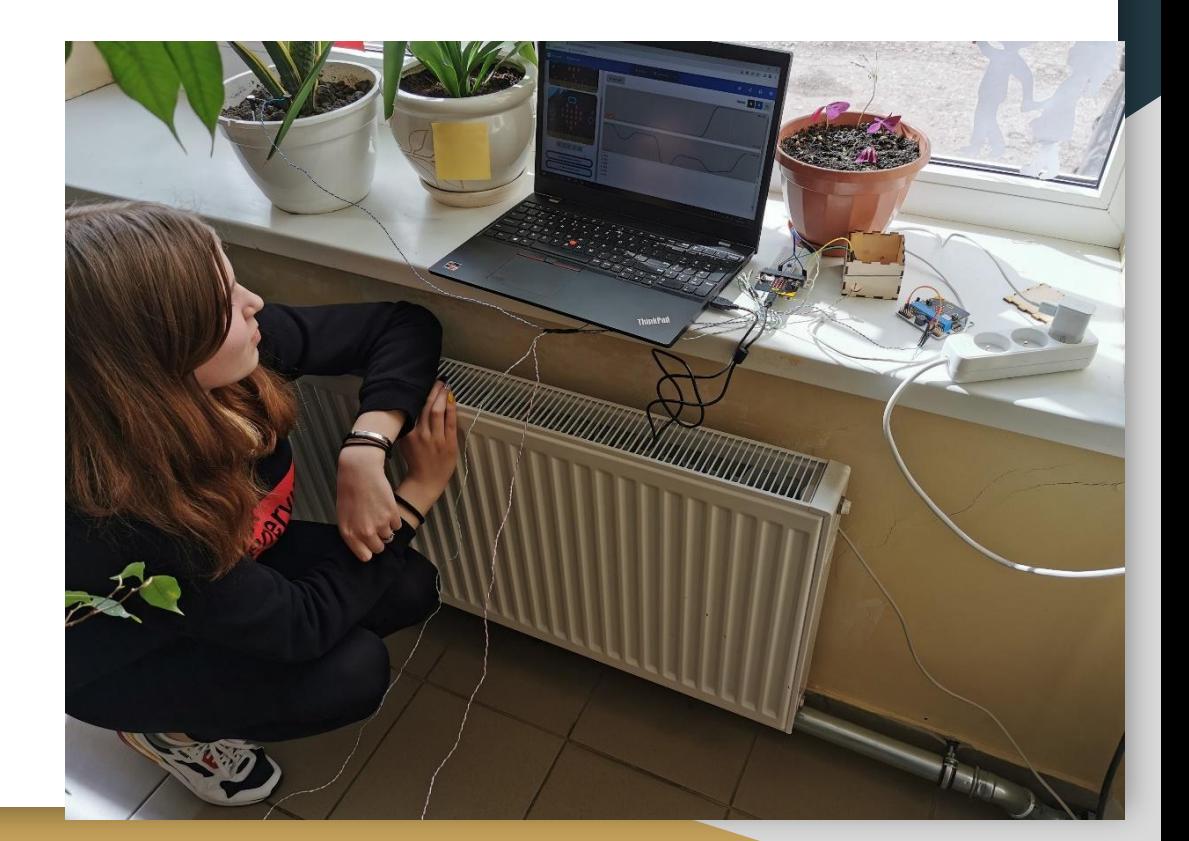

## Išvados

- Sukurtas aparatas, galintis nustatyti žemės drėgnumą ir gautus duomenis išvedantis gautus duomenis į atskirą, patogiam duomenų analizavimui skirtą platformą (ThingSpeak IoT, excel)
- Sukurtas efektyvus laistymo įrenginys ir parašytas programos kodas, kurio dėka aparatas laisto pagal numatytą reikšmę (surinktų parametrų vidurkis 136,63)

## Išvados

- Susipažinome, pagilinome ir išmokome: BBC Micro:bit valdiklio programavime, techninėje kūryboje (elektronikoje, valdymo sistemoje, mechaninėje inžinerijoje, kompiuterijoje), duomenų rinkimo analizės platformoje debesyje ThingSpeak, surinktų duomenų įkėlimą į skaičiuoklę (Excel 365) ir jos funkcijų panaudojimą lengvesniam analizės padarymui.
- Susipažinome/pagilinome žinias dirbant su lazerinėmis pjovimo graviravimo staklėmis (įrenginio korpusas), išmokome naudotis litavimo stotele (litavome jungiamuosius laidus).

## Pastebėjimai

- Trijų dirvožemių varža buvo nevienoda dėl tam tikrų kintamųjų (Atstumas tarp laidininkų, dirvožemių tipas, žemės aeracija). Tačiau skirtingos varžos įtakos neturi, kadangi imamas kiekvieno dirvožemio varžos vidurkis, ir jį pasiekus, aparatas automatiškai palaisto augalą.
- Diagramose matomi staigūs analoginio signalo kitimai visose gėlėse. Galime daryti prielaidą, kad tai lemia įtampos svyravimai, nes naudojome kintamos elektros srovės šaltinį.
- Skirtingi žemės tipai turi skirtingą vandenilio jonų kiekį, dėl kurio skirsis varža. Dėl to kiekvienos gėlės diagrama atrodė skirtingai. *(Konsultavo ūkininkas Dalius Melnikas)*

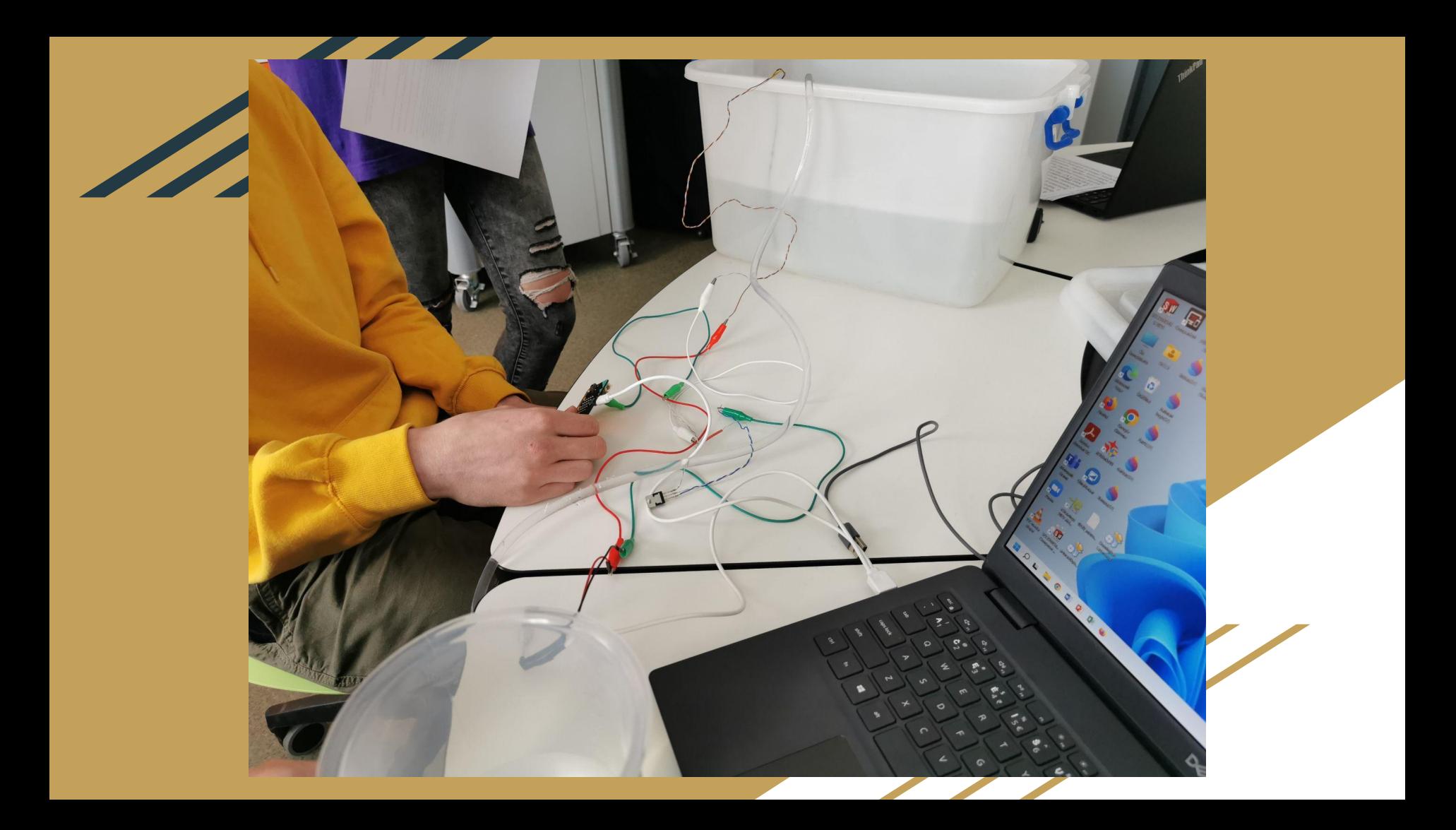

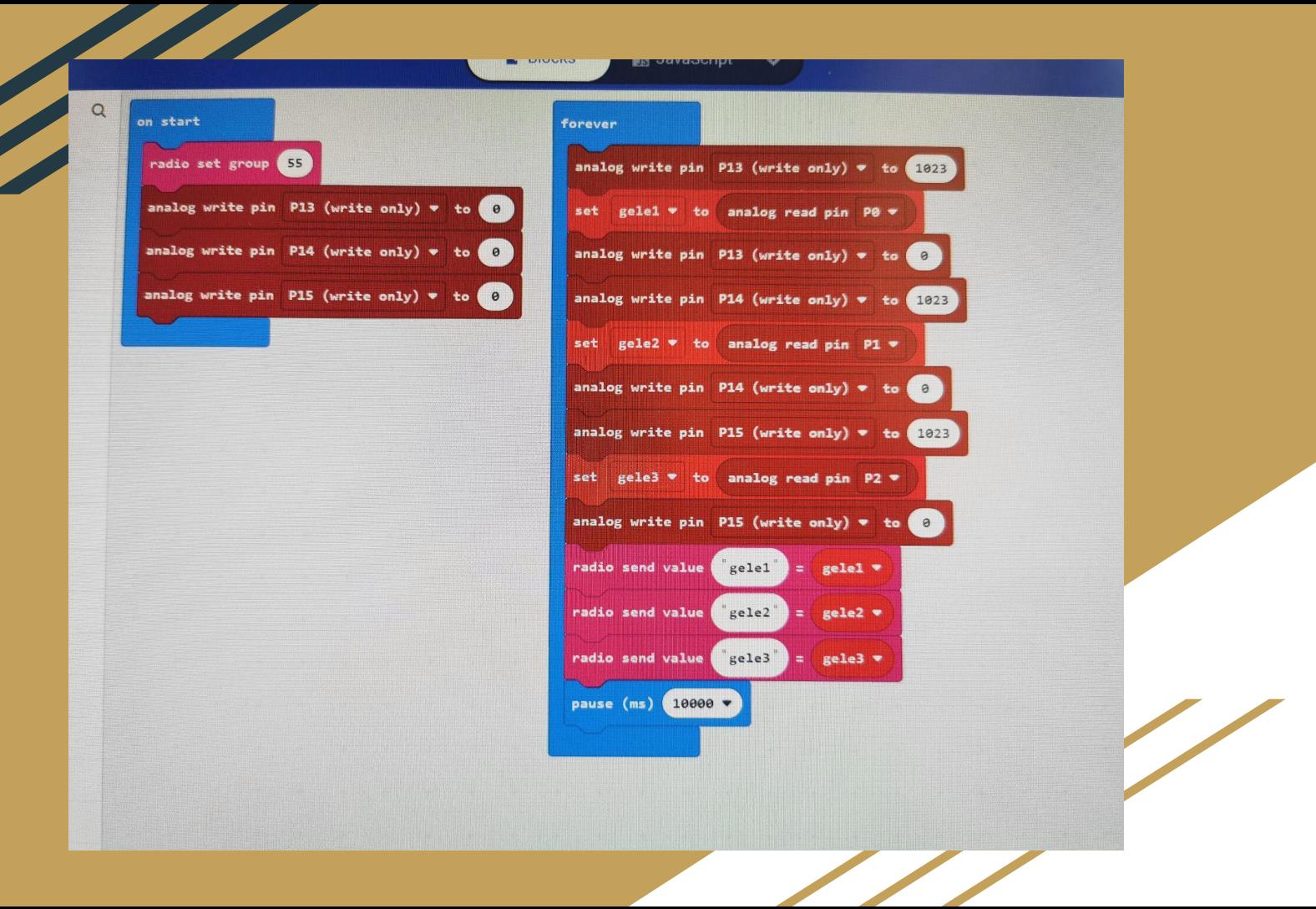

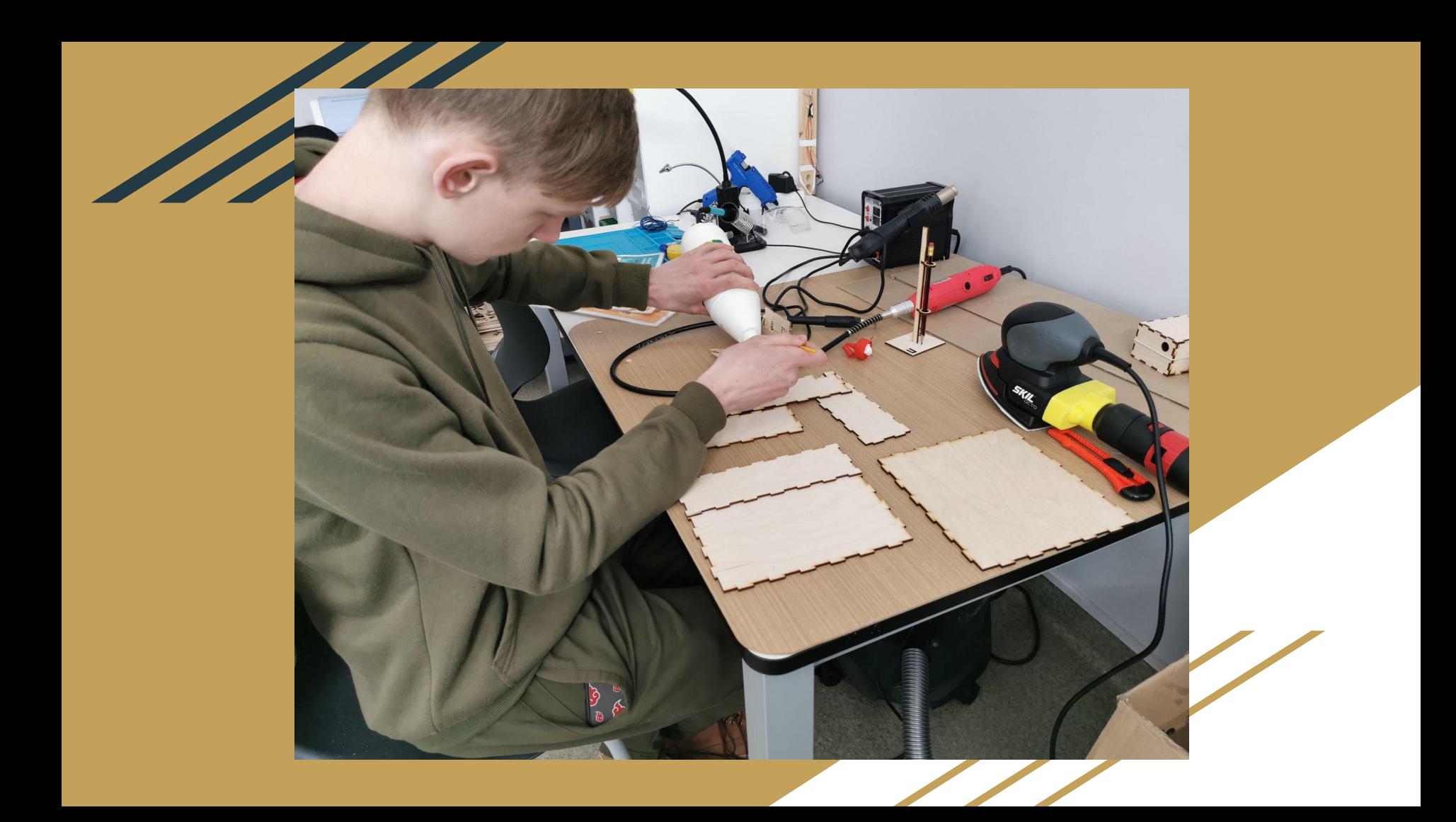

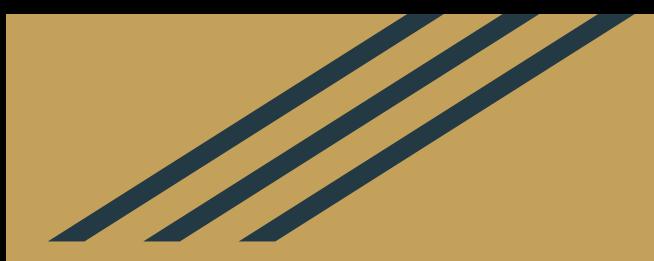

## Trumpesnis šio projekto įgyvendinimo planas skelbiamas viešam naudojimui [Go-Lab](https://cloud.graasp.eu/lt/pages/629f9a68dfe14570b670404e/subpages/629f9a69dfe14570b6704057?previewing=true) mokymosi erdvėje